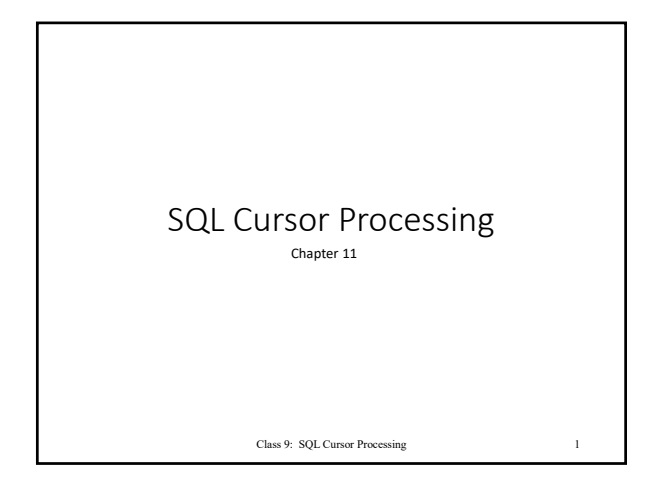

# The Impedance Mismatch

- •*Result set:* The collection of rows returned by the execution of a database query
- •Most programming languages (e.g. C, Python, Ruby) handle one record at a time, but SQL queries return entire sets of records with one command • Many call this an *impedance mismatch*.

Class 08: Chapter 11 2

# The Cursor

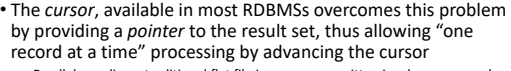

• Parallels reading a traditional flat file in a program written in a language, such as C

• Cursor must be defined and opened before it may be used

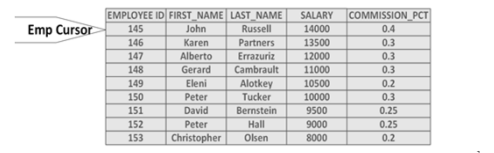

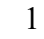

#### Cursor Implementation

- In Oracle, cursor support is part of the PL/SQL language extension to SQL
- Similarly, in Microsoft SQL Server and Sybase, cursors are supported by the Transact SQL language extension to SQL
- Some syntax variances across vendors

Class 08: Chapter 11 4

#### Cursor Processing Sequence

• Declare the Cursor

- Must occur before any other reference to the cursor Generally not an executable statement
- *Host variables* (host language variables referenced by the the SQL statements) must also be declared.

5

6

DECLARE CURSOR ny\_customers AS SELECT customer\_number, name, address, city, zip\_code FROM customer WHERE state = 'NY';

# Cursor Processing Sequence

#### • Open the Cursor

- Must be opened before any data can be retrieved
- The DBMS may or may not fetch rows at this point If query requires a sort, it is likely the table will be sorted when the cursor is opened

OPEN Emp;

# Cursor Processing Sequence

#### • Fetch from the CURSOR

- The FETCH command returns rows • Status code indicates when no more rows exist
- Rows are returned in result set sequence, unless cursor scrolling is used (covered
- a bit later) Host variables are updated with each fetch

#### FETCH Emp INTO :EmpID, :FirstName, :LastName, :Salary, :CommissionPCT;

7

8

9

# Cursor Processing Sequence

• Close the Cursor

- Frees up resources Can usually be re‐opened
- When host variable used in WHERE clause, must close and re-open for a change in value to take effect • For example WHERE SALARY > :SearchSal

CLOSE Emp;

# Cursor Sensitivity (Optional)

• Cursor Sensitivity:

- Controls whether cursor is can return data that was changed by statements outside the cursor
- Possible Settings:
	-
	-
- SENSITIVE: Significant changes made by statements outside the cursor immediately affect<br>• INSENSITIVE: Significant changes made by statements outside the cursor do not affect the<br>• INSENSITIVE: Gignificant changes made b
	-
- 

#### Cursor Sensitivity Example

DECLARE Emp CURSOR SENSITIVE FOR SELECT EMPLOYEE\_ID, FIRST\_NAME, LAST\_NAME, SALARY, COMMISSION\_PCT FROM EMPLOYEE ORDER BY EMPLOYEE\_ID;

# Cursor Scrollability (Option)

• Cursor Scrollability

- Controls the options that the FETCH statement can use when retrieving data. • If the SCROLL option is specified, the FETCH statement can use a number of advanced options that allow it to move through the result set and retrieve rows in a non‐sequential manner.
- If NO SCROLL (the default) is specified, rows can only be returned in result set sequence

#### Example: Sensitive and Scroll

DECLARE Emp CURSOR SENSITIVE SCROLL FOR SELECT EMPLOYEE\_ID, FIRST\_NAME, LAST\_NAME, SALARY, COMMISSION\_PCT FROM EMPLOYEE ORDER BY EMPLOYEE\_ID;

10

 $\overline{11}$ 

# Cursor Scrolling

- FETCH Scrolling Options: NEXT ‐ Retrieves the next row
	-
- PRIOR ‐ Retrieves the previous row • FIRST ‐ Retrieves the first row in the result set
- LAST ‐ Retrieves the last row in the result set
- 
- ABSOLUTE <value> Retrieves the row specified by the <value> placeholder<br>• RELATIVE <value> Retrieves the row specified by the <value> placeholder<br>relative to current cursor position

13

14

15

# Cursor Scrolling Examples

FETCH NEXT Emp INTO :EmpID, :FirstName, :LastName, :Salary, :CommissionPCT;

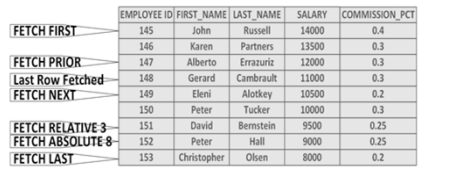

# Cursor Holdability

• Cursor Holdability:

- Refers to whether a cursor is automatically closed when a transaction is
- committed WITH HOLD ‐ specifies that the cursor remains open on commit
- WITHOUT HOLD specifies that the cursor is automatically closed on commit DECLARE Emp CURSOR

SENSITIVE SCROLL WITH HOLD FOR …

# Cursor Updatability

- 
- 
- Cursor Updatability<br>• Controls whether rows fetched by the cursor can be updated<br>• READ ONLY specifies that rows cannot be updated<br>• FOR UPDATE OF <column list> specifies that rows can be updated or deleted<br>• WHERE C

16